## **Overview**

- Finite element method overview
- $\bullet$  FreeFEM++
- FreeFEM++ Helmholtz problem
- $\bullet$  Consider the partial differential equation  $\mathcal{L}u=f$  in domain  $\Omega$ ,  $u\!\in\!\mathcal{C}^2(\Omega).$  Examples:
	- $−$  Laplace equation  $\mathcal{L} = -\nabla^2$ ,  $f = 0$
	- *−* Poisson equation  $\mathcal{L} = -\nabla^2$ ,  $f \neq 0$
	- $−$  Helmholtz equation  $\mathcal{L} = \nabla^2 + k^2$ ,  $f = 0$
- $\bullet~$  Discretize  $\Omega$  into finite elements, typically simplicia  $T_i$  (i.e., triangles in 2D, tetrahedra in 3D)

$$
\Omega = \cup_{i=1}^E T_i
$$

- $\bullet$  Introduce a piecewise approximation  $\tilde u_{T_i}(x)\!=\!\sum_{j=1}^n\,N_j(x)\,U_j^{T_i}$ , where  $N_j(x)$  are called form functions, and  $U_j^{T_i}$  are nodal values within element  $T_i.$  The overall approximation  $\tilde{u}(x)$  whose restriction on each element is  $\tilde{u}(x \in T_i) = \tilde{u}_{T_i}(x)$ , is an element of an appropriate Sobolev space  $W^{k,\,p}$  (intuitively a characterization of smoothness of the function and its derivatives)
- $\bullet$  Define a scalar product (a bilinear form),  $(,) \colon W^{k,p} \times W^{k,p} \to \mathbb{R}$ , and introduce a finite set of test functions  $(v_1,...,v_M)$ , typically  $M$   $=$   $nE$ , and  $v_l$   $=$   $N_1^{T_l},...,$   $v_{l+n-1}$   $=$   $N_n^{T_l}$  (thus defining a Galerkin method)
- Find nodal values by solving equations arising from projection  $(\mathcal{L} \tilde{u}, v_k)=(f, v_k)$ ,  $k=1,...,M$
- Typical problem reformulation *<sup>L</sup>*=*−r*<sup>2</sup> , (*Lu*~*; vk*)=*b*+(*r u*~*; rvk*), *b*: boundary conditions
- FreeFEM++ (see freefem.org) is a product of the Laboratoire Jacques Louis Lions (LJLL),<br>Sorbonne University, Paris, that provides a high-level language for finite element formulations, very close to mathematical formulations obtained in functional analysis
- **•** Example: Poisson equation in an ellipse,  $\nabla^2 u = f(x) = 1$

```
real theta=4.*pi/3.;
real a=2., b=1.; // the length of the semimajor axis and semiminor axis
func z=x;
border Gamma1(t=0,theta) { x = a * cos(t); y = b * sin(t); }
border Gamma2(t=theta,2*pi) { x = a * cos(t); y = b * sin(t); }
mesh Th=buildmesh(Gamma1(100)+Gamma2(50)); // construction of mesh
plot(Th,wait=true, ps="membraneTh.eps");
fespace Vh(Th,P2); // P2 conforming triangular FEM
Vh phi, w, f=1;solve Laplace(\phi hi, w) =int2d(Th)(dx(phi)*dx(w) + dy(phi)*dy(w)) -
  int2d(Th)(f*y) +on(Gamma1,phi=z); // Solve Poisson equation
plot(phi,wait=true, ps="membrane.eps");
```
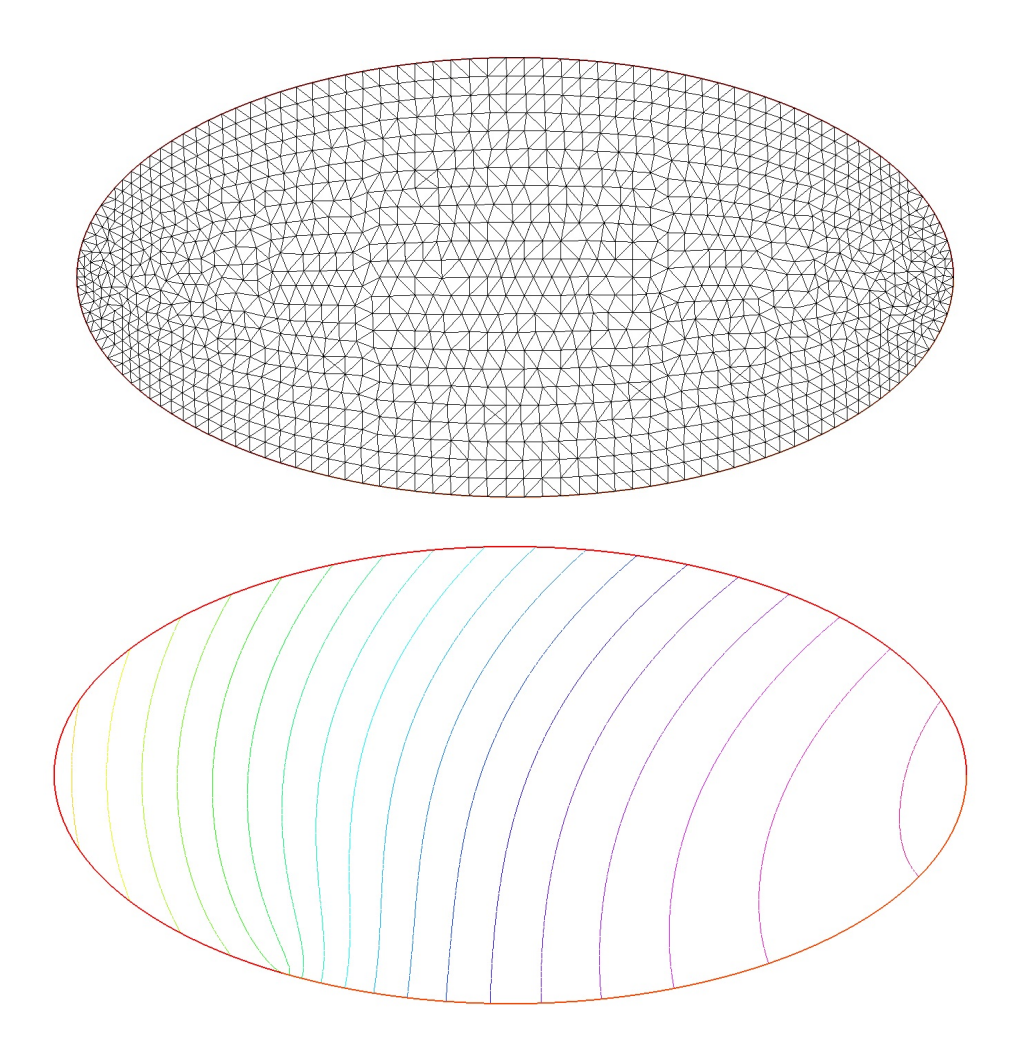

```
real aL=8., bL=3., cL=2, dL=2., aE = 0.49*aL, bE = 0.49*bL; // geometry
// Define region border
border B1(t=0,aL) { x = t; y=0; label=1; }
border B2(t=0,bL) { x = aL; y=t; label=2; }
border B3(t=0, aL-cL) { x = aL-t; y=bL; label=1; }
border B4(t=0, dL) { x = cL; y=bL+t; label=1; }
border B5(t=0, cL) { x = cL-t; y=bL+dL; label=1; }
border B6(t=0,bL+dL) { x = 0; y=bL+dL-t; label=3; }
```

```
int n=5; // Choose base boundary discretization
// Generate mesh of region interior mesh
Th = buildmesh(B1(8*n) + B2(3*n) + B3(6*n) + B4(10*n) + B5(10*n) + B6(5*n));plot(Th,wait=true, ps="Lshape.eps");
```
 $\mathbf{\widehat{m}}$ 

```
real k2=1.; // Wavenumber
Vh(Th,P2); // Define finite element space, test functions fespace
Vh u,v;
// Weak form of Helmholtz operator solve
Helmholtz(u,v) = int2d(Th)(dx(u)*dx(v) + dy(u)*dy(v) - k2*u*v) +on(2, u=1) + on(3, u=0);
```
plot(u, wait=true, ps="Lmode.eps"); // Display eigenmode

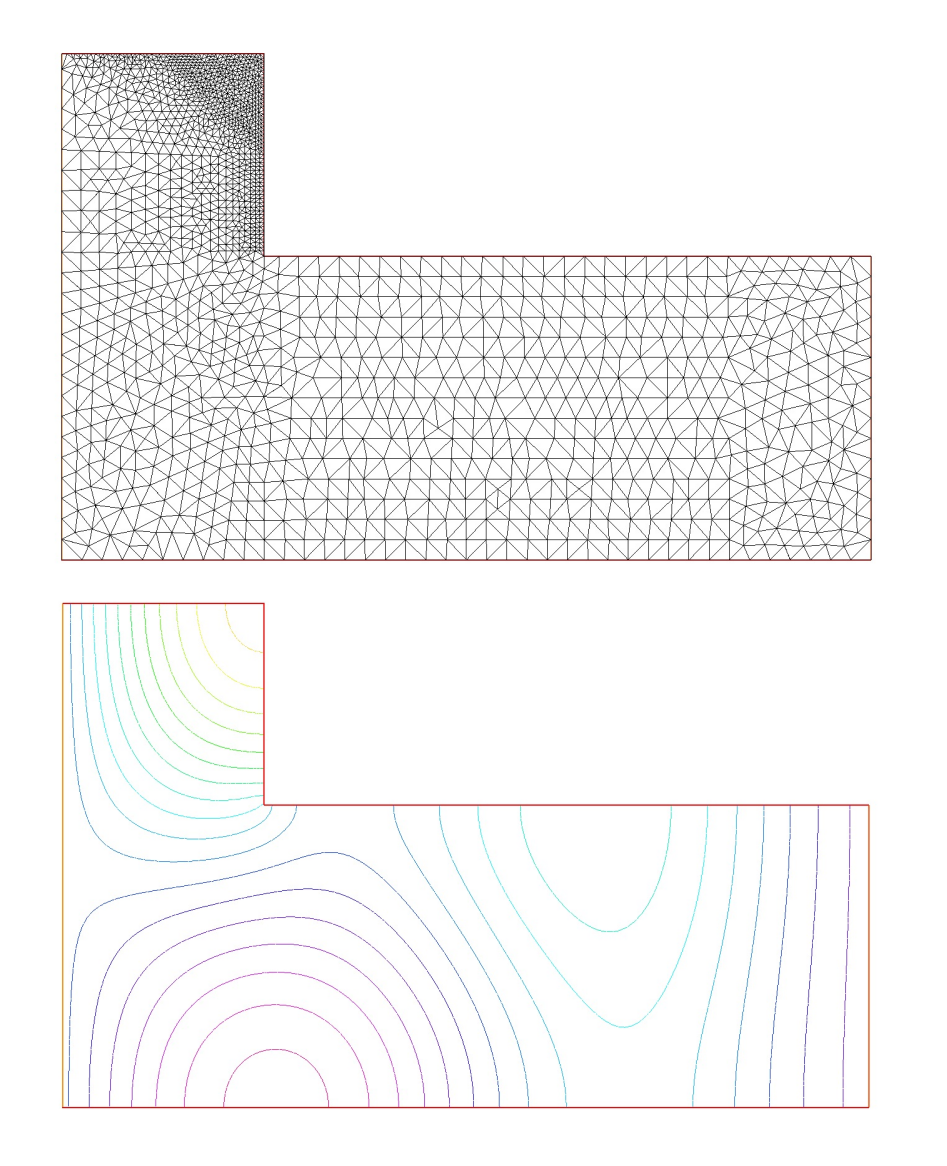

```
// Build Helmholtz problem discretization
varf vHelmholtz(u,v) = int2d(Th)(dx(u)*dx(v) + dy(u)*dy(v) - k2*u*y) +on(2, u=2) + on(3, u=0);
```

```
matrix A = vHelmholtz(Vh, Vh);real [int] b = vHelmholtz(0, Vh);
```

```
// Save the discretization to a file
{ofstream four('A.txt'); four << A << end;}
{ofstream four('b.txt'); four << b << end;}
```